## **Изменения в Правила ЭДО НРД (с 15.07.2023)**

## **1. Спецификации электронных документов, используемых НРД при обеспечении расчетного обслуживания по каналу WEB-сервиса (приложение 3 к Правилам ЭДО)**

Изменения xml схем

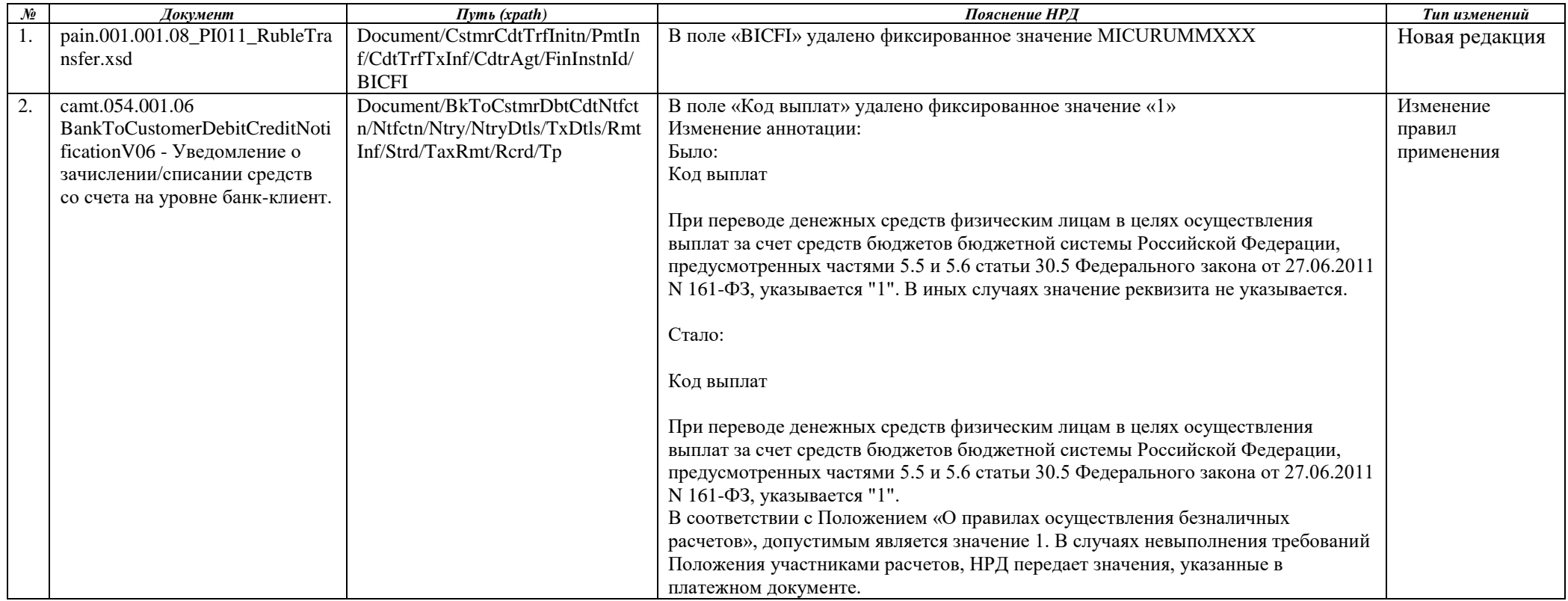

## **2. Перечень и правила заполнения атрибутного состава сообщений стандарта ISO20022, участвующих в ЭДО НРД при оказании расчетных услуг (приложение 3 к Правилам ЭДО)**

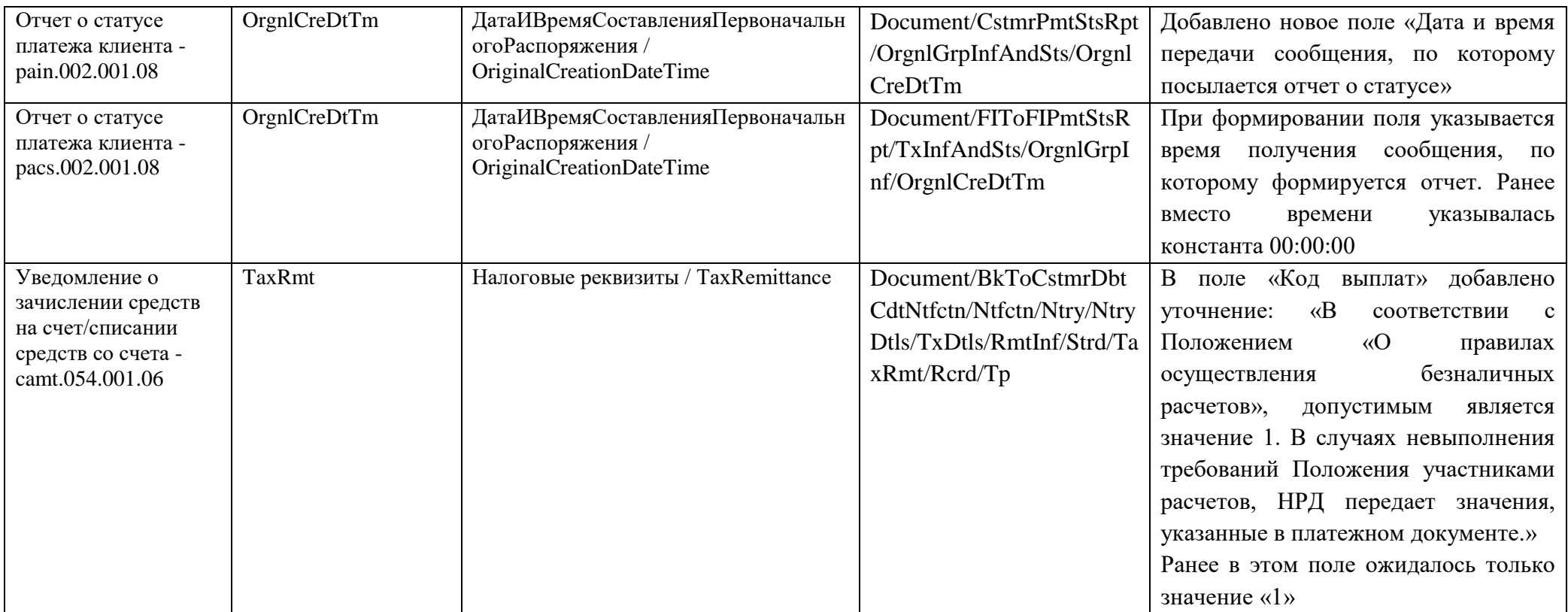